# **二,使用数据集市时的常见问题:**

# 参考文档:永洪 Z-Data Mart 手册.pdf

#### **1. 数据集市安装和部署时要注意哪些?**

数据集市分为本地集市和 MPP 数据集市。如果用户数据量在 GB 级别,并且单机服务器配置还可以,采用单 机版数据集市系统可以达到数据加速的功能。如果用户数据在 TB 级别,就可以采用一个 MPP 多机版数据集市 系统来支撑秒级的数据分析响应速度。

MPP 数据集市系统中,参与通讯的节点有以下几种类型:

- Naming Node: n, 命名节点, 存储数据集市系统的元数据。
- Map Node: m, Map 节点, 存储一部分 Map 数据的元数据和物理数据, 并执行 Map 任务。
- Reduce Node: r, Reduce 节点, 存储一部分 Reduce 数据的元数据和物理数据, 并执行 Reduce 任务。
- Client Node:c, 客户端节点,发起对数据集市系统的访问。

#### **安装时,可以选择多个节点一起安装,如下图:**

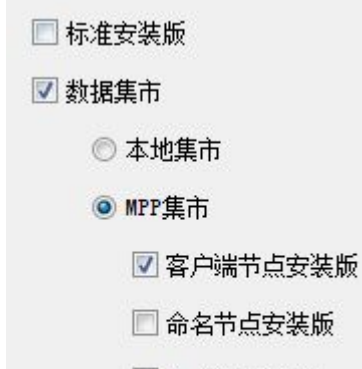

- Map节点安装版
- Reduce节点安装版

. 如果资源足够, 命名节点分开, 单独一台做。

. Reduce 节点和客户端节点最好在一起, Reduce 的结果会给客户端, 返回结果集很大, 如果不和 Client 在一 起的话,会有延迟。

. Map 节点和 Reduce 节点最好分开,它俩都会占用大量资源。

. 如果资源足够,可以在多台机器上装 Map 节点,可以并行工作,均摊工作量。

. 如果一台机器的性能足够好,可以安装多个应用, 如多个 Map 节点, 只需要配置端口偏移量

(dc.port.offset=1)即可。

## **2. 数据导入集市时,如何写入 GMeta 值到云文件上?**

如何写入 Meta 值:

在云任务的中,可以使用脚本通过 setMeta(String name, ) 方法给导入到入库的云文件加入标签。如: setMeta( "date", new Date(2015,3,31)), setMeta( "boolean", true), setMeta ("region", "beijing");

另外,系统会自动加上文件名作为其中的一项摘要信息:\_FILE\_NAME\_。

有何作用:

当用户创建一个云查询时,他/ 她可能不想基于云文件夹下面所有的云文件来运行查询。因为很多时候这 样去运行查询没有必要,却非常消耗资源。这时,云查询可以定义文件过滤器来限制需要访问的文件。这 个文件过滤器将基于命名节点的文件上的 GMeta 来运行,直接找出云查询需要访问的那些云文件,这样 能很大地提升云查询的运行性能,并减少资源消耗。

### **3. 在云任务中,如何按时间动态生成云文件?**

在创建任务计划时,文件名不填,通过脚本实现文件名动态生成,file=文件名。

例如文件名按日期命名的方法为

var fmt = new java.text.SimpleDateFormat('yyyyMMdd');

var date = fmt.format(new java.util.Date());

 $file = "test" + date;$ 

这样如果今天为 2015 年 1 月 5 日, 则生成的云文件为 test20150105 开始的 zb 文件, 按天增量更新时不会冲

突。

另外,文件夹和是否追加也可以通过脚本指定,folder=文件夹名,append=true/false.